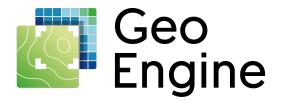

## Geo Engine: Harmonized data access for data analysis pipelines

Dr. Christian Beilschmidt

**GWF 2023** 

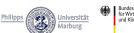

Ein Start-up der

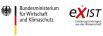

Gefördert durch:

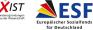

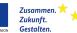

aufgrund eines Beschlusses des Deutschen Bundestages

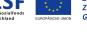

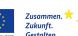

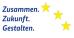

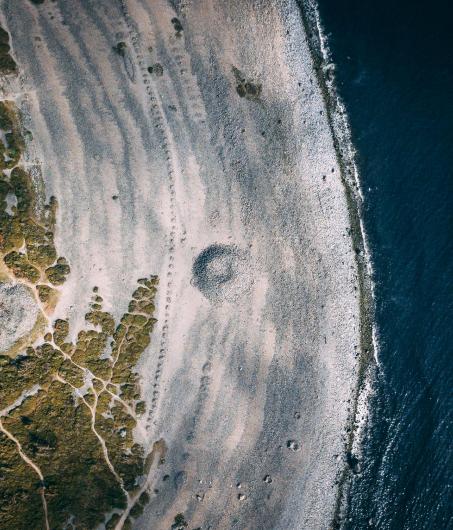

#### About us

- Geo Engine GmbH est. 2021
- Start-up of University of Marburg, Germany
- Geo informatics researchers from biodiversity and remote sensing projects
- EXIST research transfer

# Participation in NFDI4Biodiversity Co-applicant in CropHype (EnMap) ML training data pipelines (Sentinel 2 aggregates)

#### Geo Engine in a nutshell

- Platform for spatio-temporal processing
- Transparent ad-hoc integration of external data via Data Providers
- Process data as time-series instead of files  $\Rightarrow$  Transition from static to temporal analytics

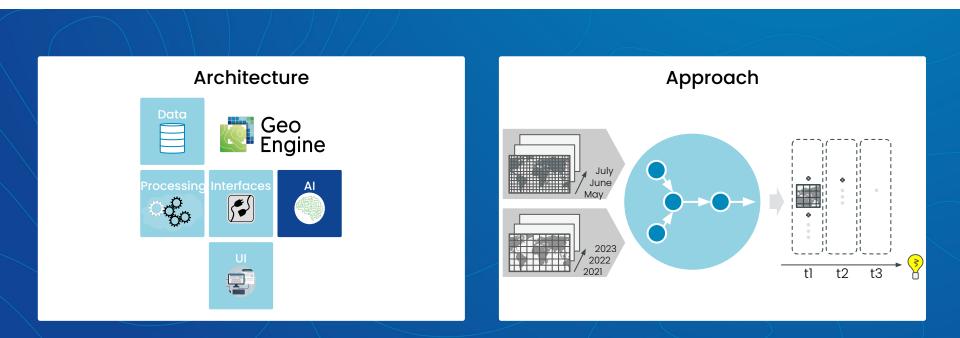

Concept 1: All datasets are time series

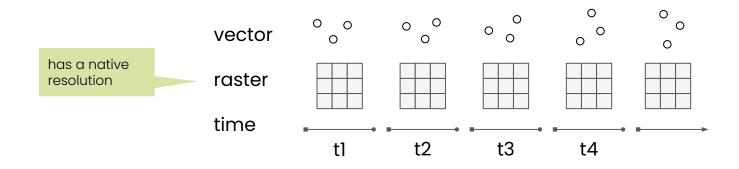

#### Concept 1: All datasets are time series

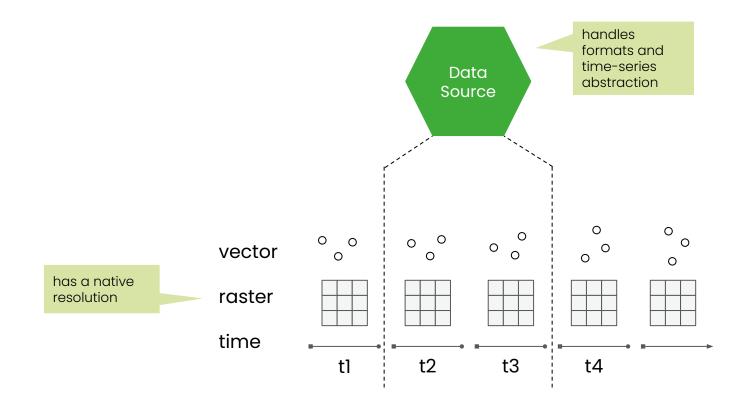

#### Concept 2: Internal and external data

#### Internal datasets

(3)

e.g. point observations

| 1          | GeoPackage | 000                     | 000<br>000               |      |        |
|------------|------------|-------------------------|--------------------------|------|--------|
|            |            | Geom                    | Time                     | Text | Number |
|            |            |                         |                          | TOAL | Number |
| $\bigcirc$ | Appotation | ଚୃତ                     | 2023-05-04               | This | 0.4    |
| 2          | Annotation | <sub>ତ</sub> ୍ତ<br>୦ଚ୍ଚ |                          |      |        |
| 2          | Annotation | 00<br>00<br>000         | 2023-05-04               | This | 0.4    |
| 2          | Annotation | 00<br>00<br>000         | 2023-05-04<br>2023-05-04 | This | 0.4    |

#### **External data** e.g. Sentinel-2 data from STAC service

(1

(2)

### Sentinel-2 STAC

#### Instantiate STAC Provider

- Implements listing
- Implements resolving datasets

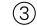

Integrated time series dataset

#### **Concept 3: Workflows**

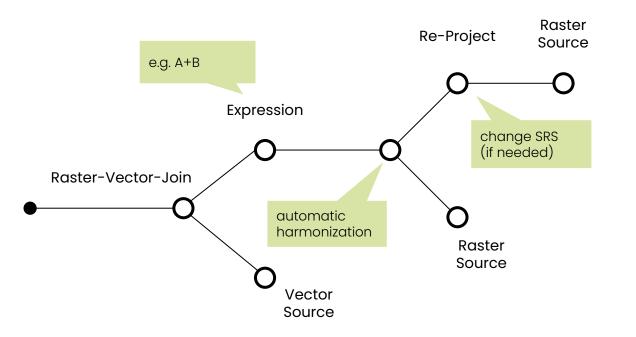

#### **Concept 3: Workflows**

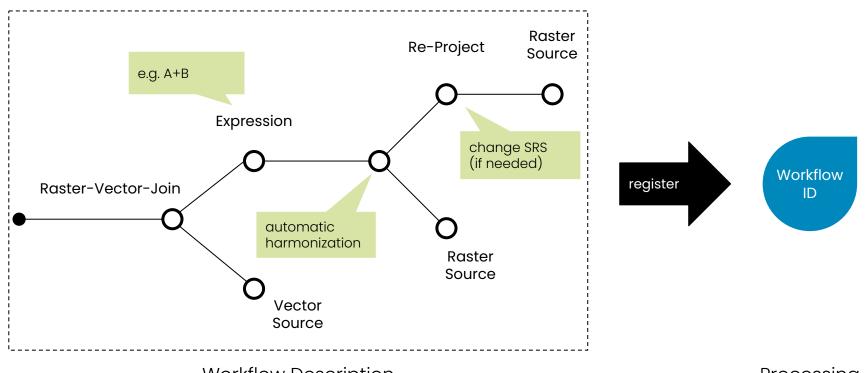

Workflow Description

Processing

#### Concept 4: Query like a data cube

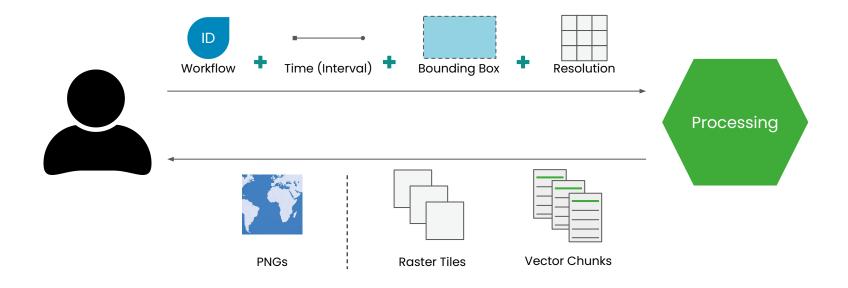

#### Concept 5: Access from your favorite environment

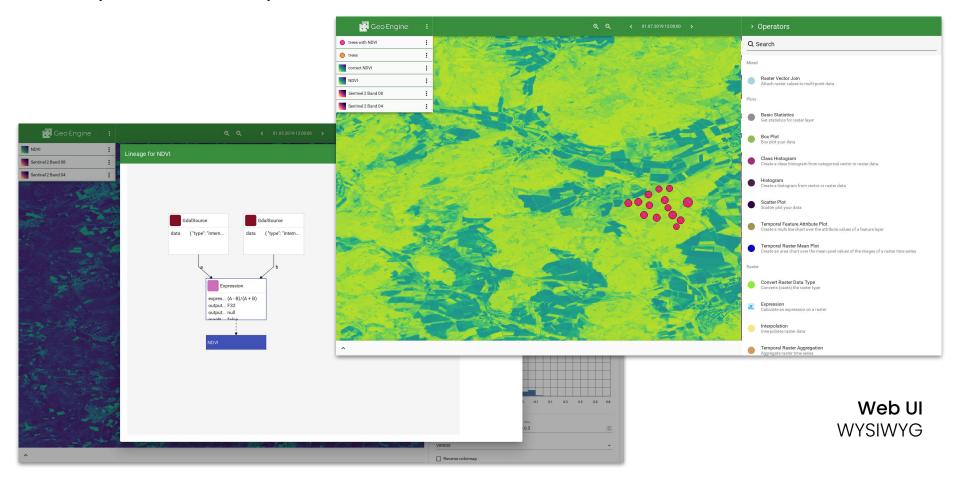

#### Concept 5: Access from your favorite environment

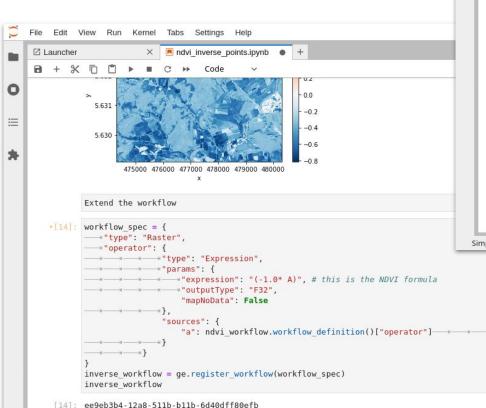

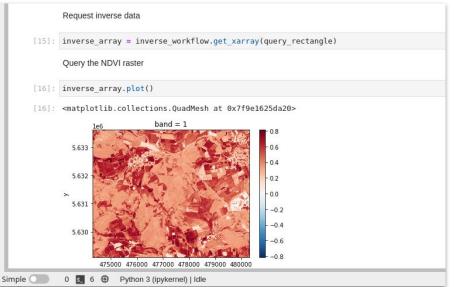

#### Jupyter Notebooks Programmatically

#### Example: Random Forest using custom point and Sentinel data

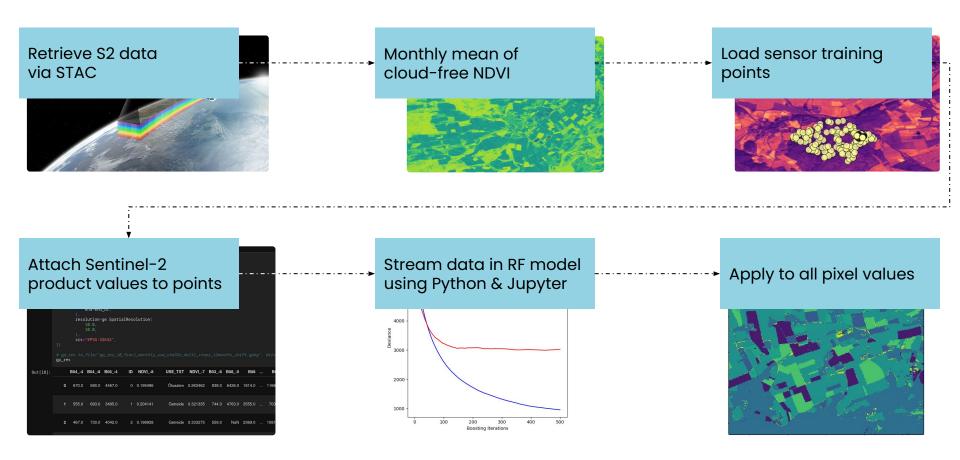

#### Summary

- Geo Engine platform for geo processing & analysis
- Native time series
- Worklows
- Data harmonization
- Low-code
- Jupyter notebooks

#### Outlook

- Integrate machine learning framework(s) into Geo Engine
- ML ingestion inside
- ML as workflow operator

#### **Call for Cooperation**

- Data ingestion use case
- Data products from different EO sources
- Proof-of-concepts

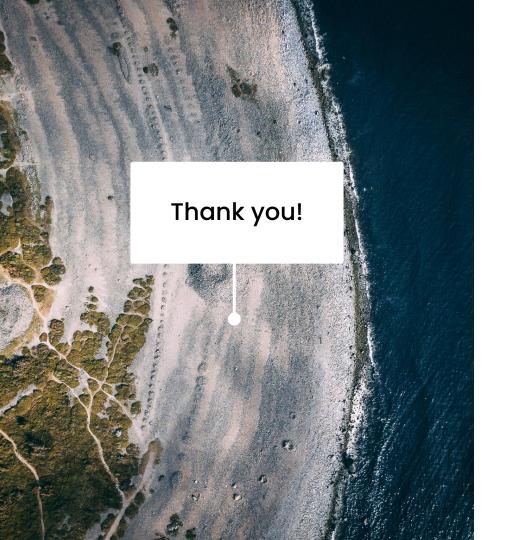

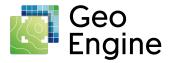

Geo Engine GmbH Am Kornacker 68 35041 Marburg

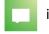

info@geoengine.de

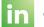

geoengine-de

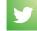

@teamgeoengine

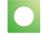

www.geoengine.de